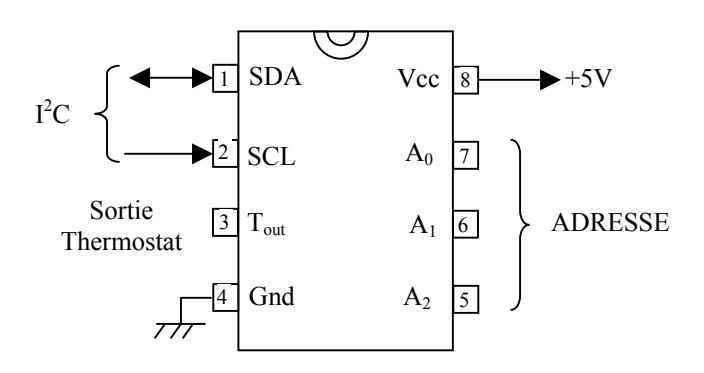

Tout dialogue du Maître avec un DS1621 esclave doit débuter par l'envoi d'un mot de CONTROLE .

#### **MOT DE CONTROLE :**

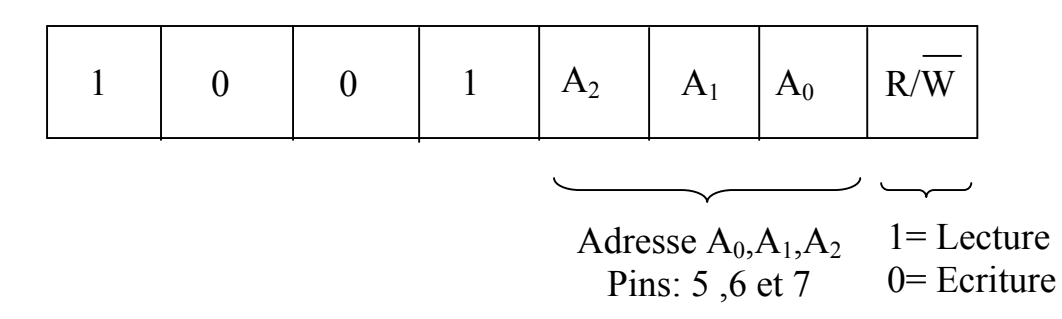

# **COMMANDE :**

Le maître envoi ensuite une commande, suivie ou non de données.

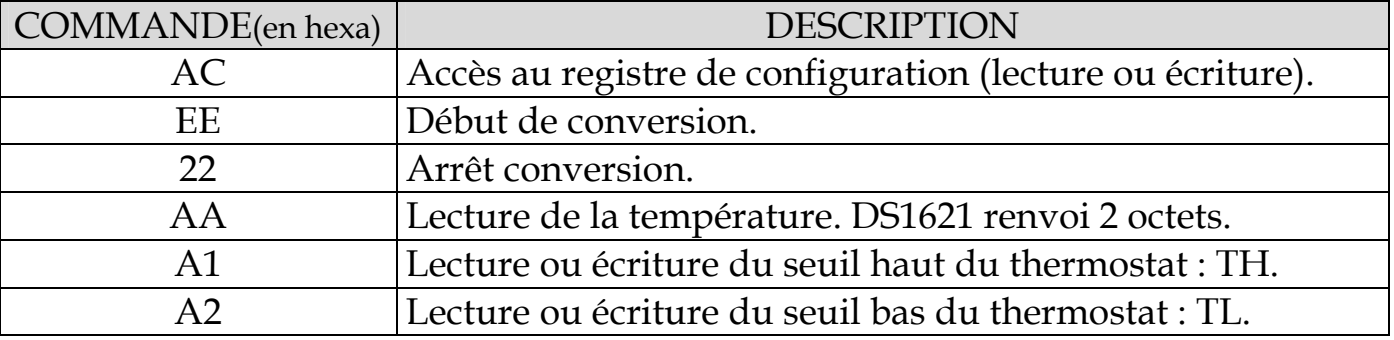

Les commandes AC, EE et 22 ne sont pas suivie de l'envoi de données.

Par contre la commande AA est suivie de l'envoi par le DS1621 de 2 octets représentant la température. Les commandes A1 et A2 sont suivies elles aussi de 2 octets envoyés par le maître dans le cas d'une écriture des seuils du thermostat ou bien retournés par le DS1621 dans le cas d'une lecture.

# **FORMAT DES OCTETS TEMPERATURE :**

**MSB :** Nombre signé donnant la température entre +125° et -55°C.

**LSB :** Seul le bit 7 de cet octet est significatif. Si "1" température MSB +0,5°C

# *Rappel nombre signé :*

Un nombre positif est codé normalement en BCD avec les 7 premiers bits. Le MSB est toujours à "0". On peut donc coder de 0 à + 127.

Un nombre négatif aura toujours le MSB à "1". Pour le coder on prend le complément à 2 du nombre sans signe et on ajoute "1".

*Exemple :* codage de -25

 25 = 00011001 Complément à 2 de 25 = 11100110 Ajout de +1 = 00000001  $-25 = 11100111$ 

*Autre méthode* : Le bit 7 vaut -2<sup>7</sup> soit -128. Les autres bits sont inchangés (2<sup>0</sup>=1 2<sup>1</sup>=2  $2^{2}=4$  .....  $2^{6}=64$ ).

Un nombre positif a son bit 7 à "0". Un nombre négatif a ce bit 7 à"1".

On vérifie que -25 est bien -128 (bit 7 à "1") +103 (1+2+4+32+64).

*Codage des valeurs* :

 $h'3F' = 01111111 = +127$ 

 $h'01' = 00000001 = +1$  $h'00' = 0000 0000 = 0$  $h'FF' = 111111111 = -1$ 

 $h'81' = 10000001 = -127$  $h'80' = 1000\,0000 = -128$ 

# **REGISTRE DE CONFIGURATION :**

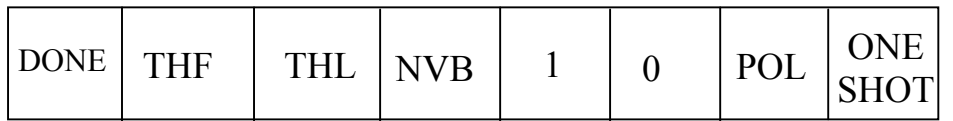

**DONE :** "1" = conversion finie. "0" = conversion en cours. En mode 1 SHOT uniquement. **THF :** Flag seuil haut du thermostat. Passe à "1" et y reste si température supérieure à TH. **TLF :** Flag seuil bas du thermostat. Passe à "1" et y reste si température inférieure à TL. **NVB :** "1" = mémoire EEPROM en écriture. "0" = mémoire EEPROM écriture terminée. **POL :** Polarité de T<sub>out</sub> (pin 3). "1" = actif sera un niveau HAUT. "0" = actif sera un niveau BAS. **ONE SHOT :** "0" = conversion en continu. "1" = conversion 1 fois.

# **DIALOGUES I2C POSSIBLES**

### **ECRITURE CONFIGURATION (1 octet)**

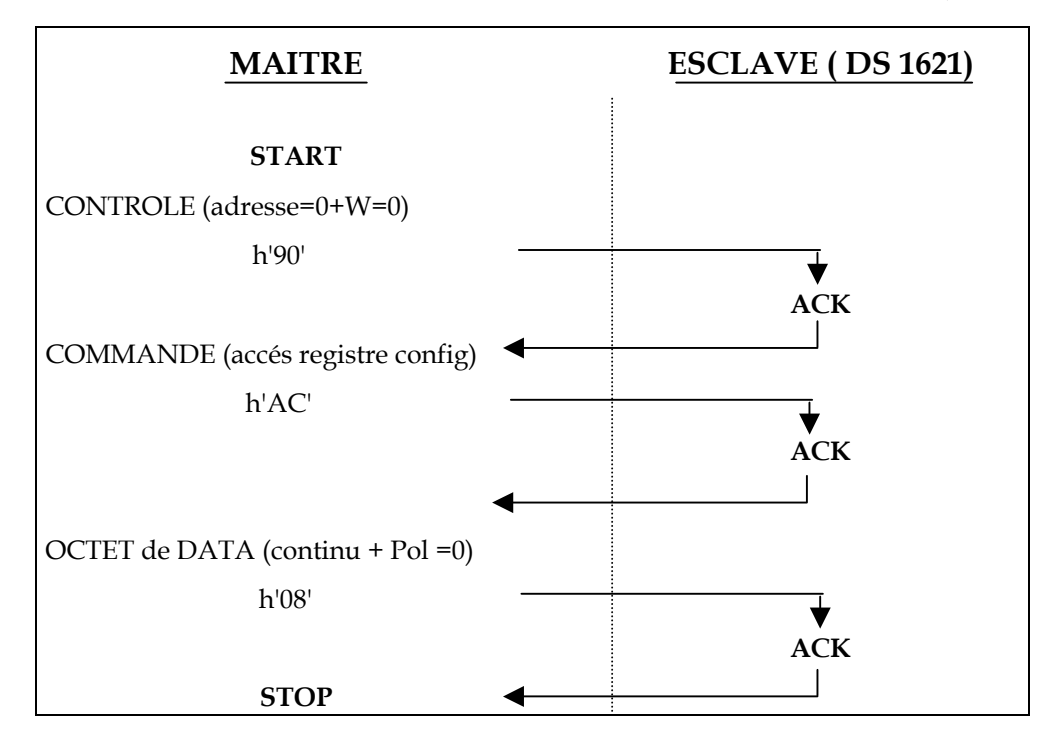

#### **ECRITURE des SEUILS TH et TL (2 octets)**

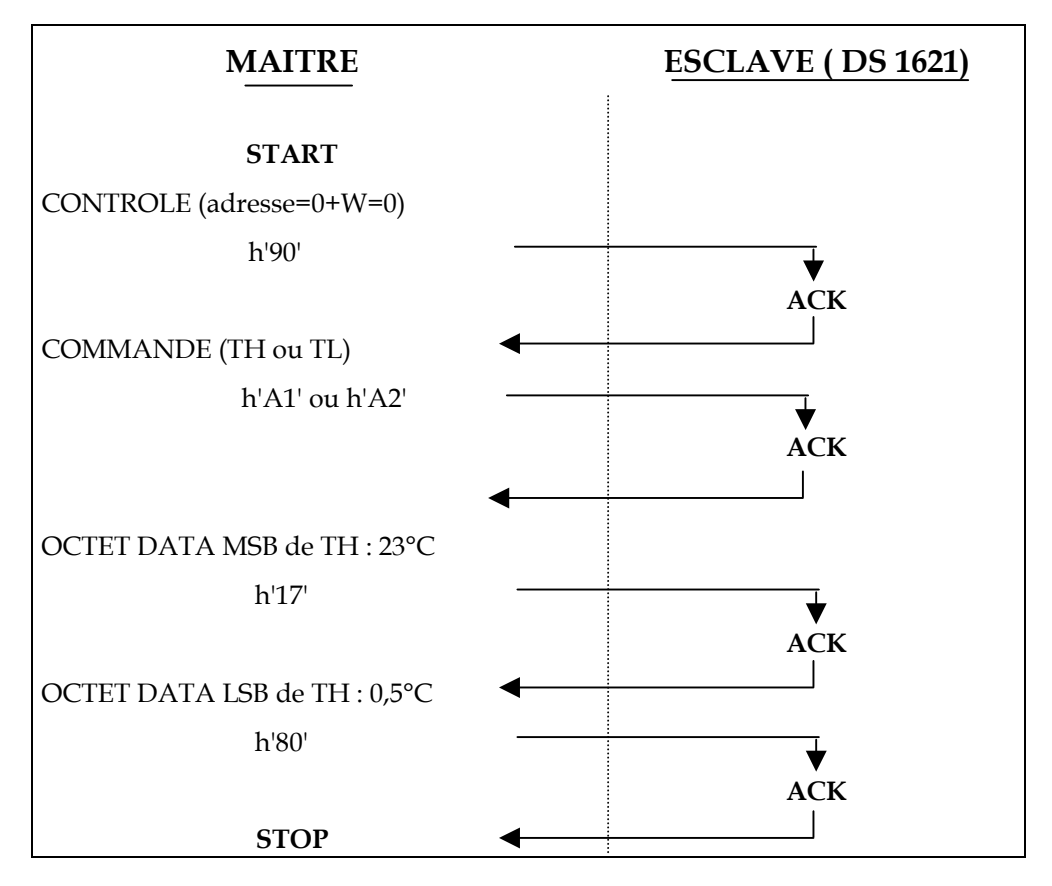

# **LECTURE DU REGISTRE DE CONFIGURATION (1 octet)**

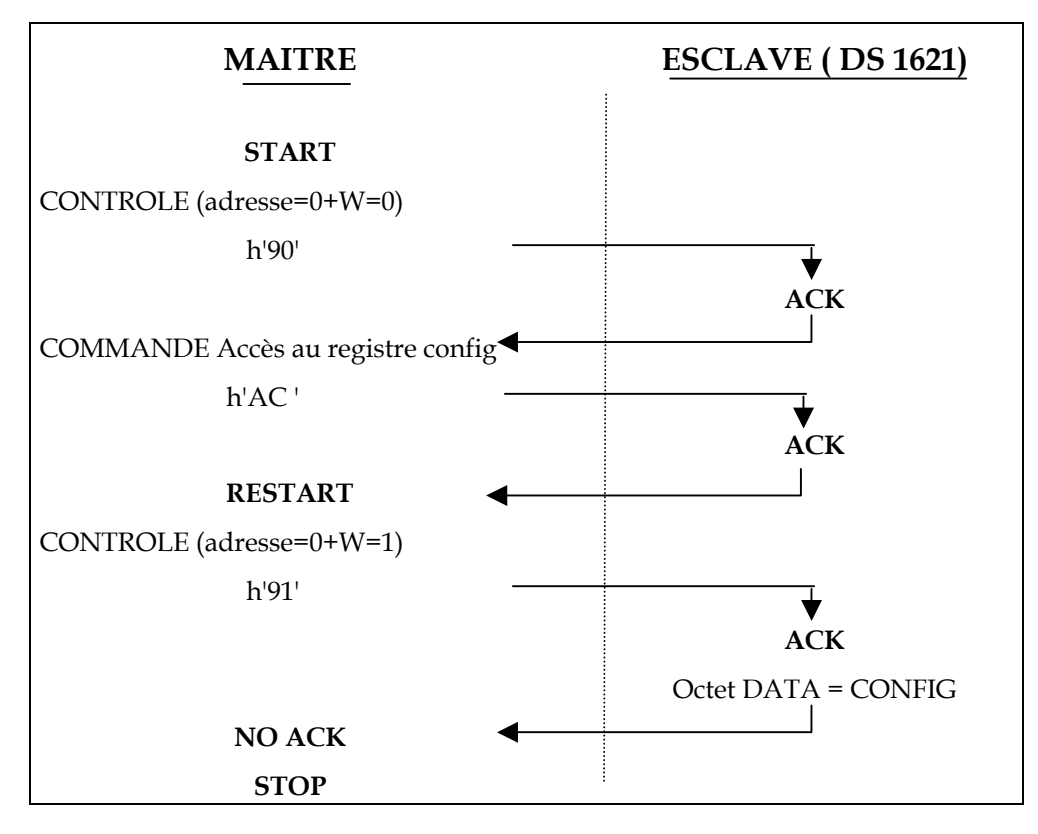

#### **LECTURE de la TEMPERATURE ou des SEUILS TH et TL (2 octets)**

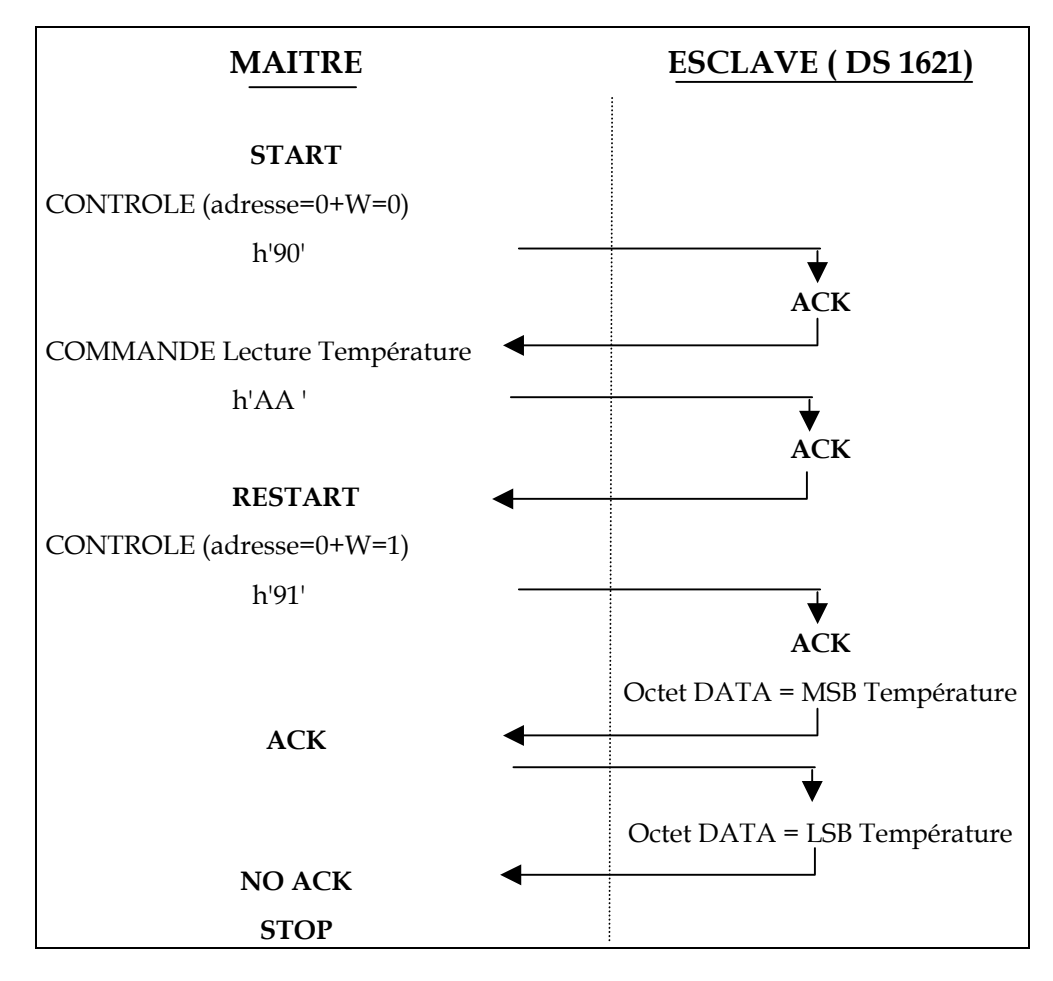

# **ECRITURE d'une COMMANDE (début ou arrêt conversion)**

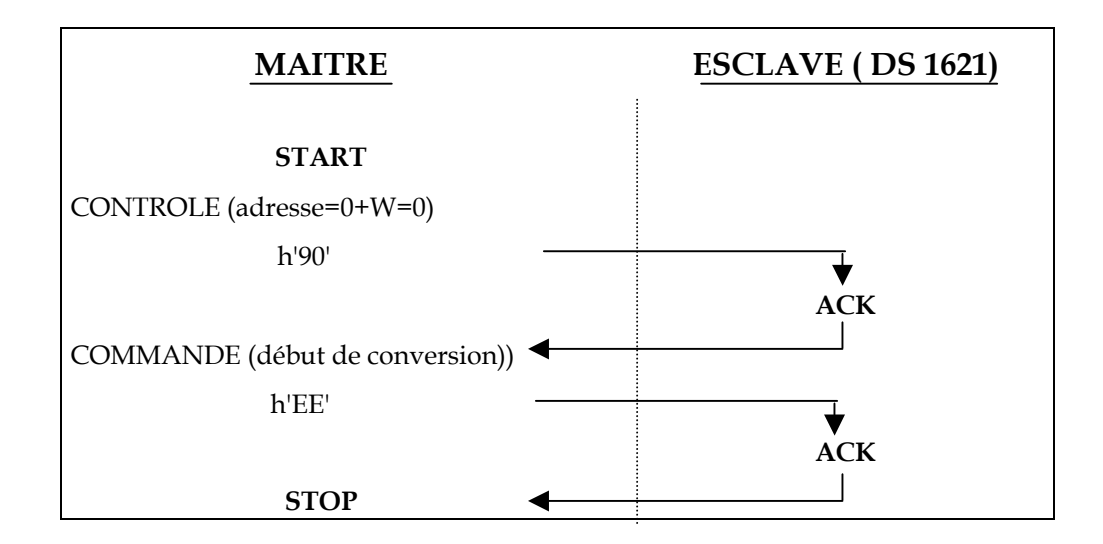

# **THERMOSTAT**

La sortie  $T_{out}$  (pin 3) est active si la température est supérieure au seuil TH programmé. Elle reste active si la température décroît tant que le seuil bas TL n'est pas atteint. Cela permet d'avoir un effet d' hystérésis.

Le niveau "actif" est programmable dans le registre de configuration et peut être soit un "1" soit un "0".

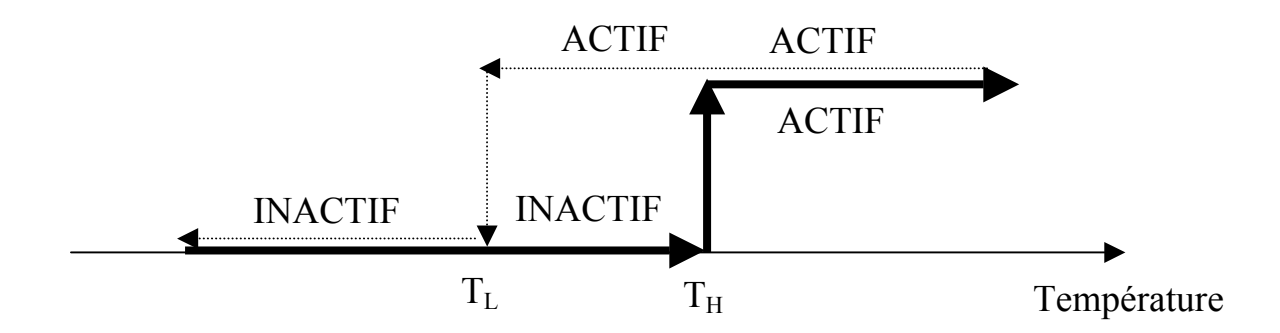